## **Dewesoft C++ DLL to Trenz Electronic C# DLL**

## Introduction

How to write C# programs using the new DLL starting from the old DLL.

There are some major differences between the two DLLs.

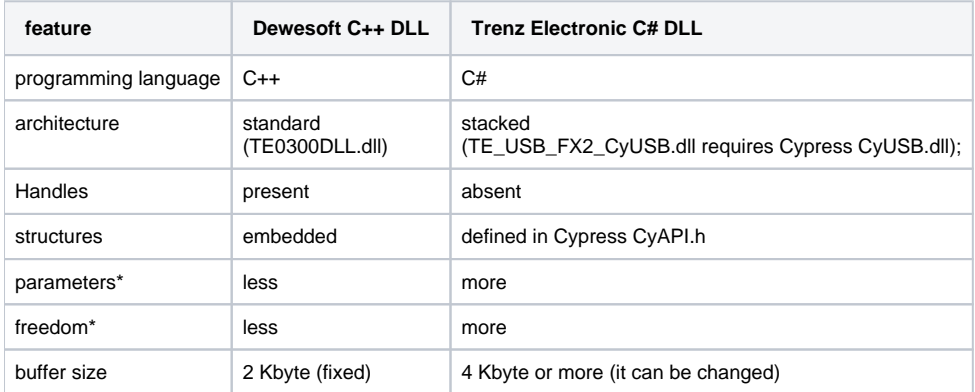

**Feature of Dewesoft C++ DLL and Trenz Electronic C# DLL**

## Function translation

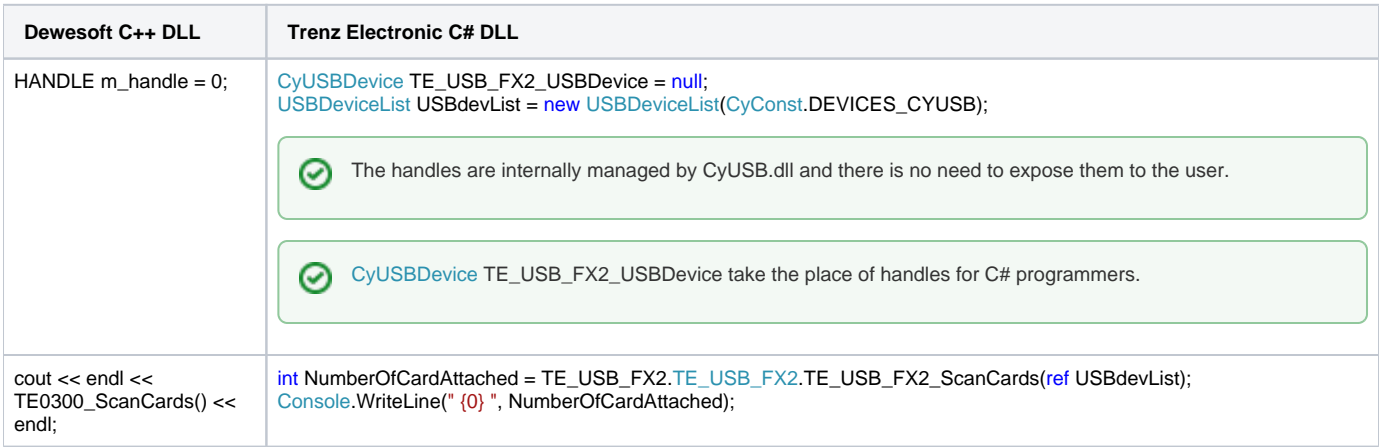

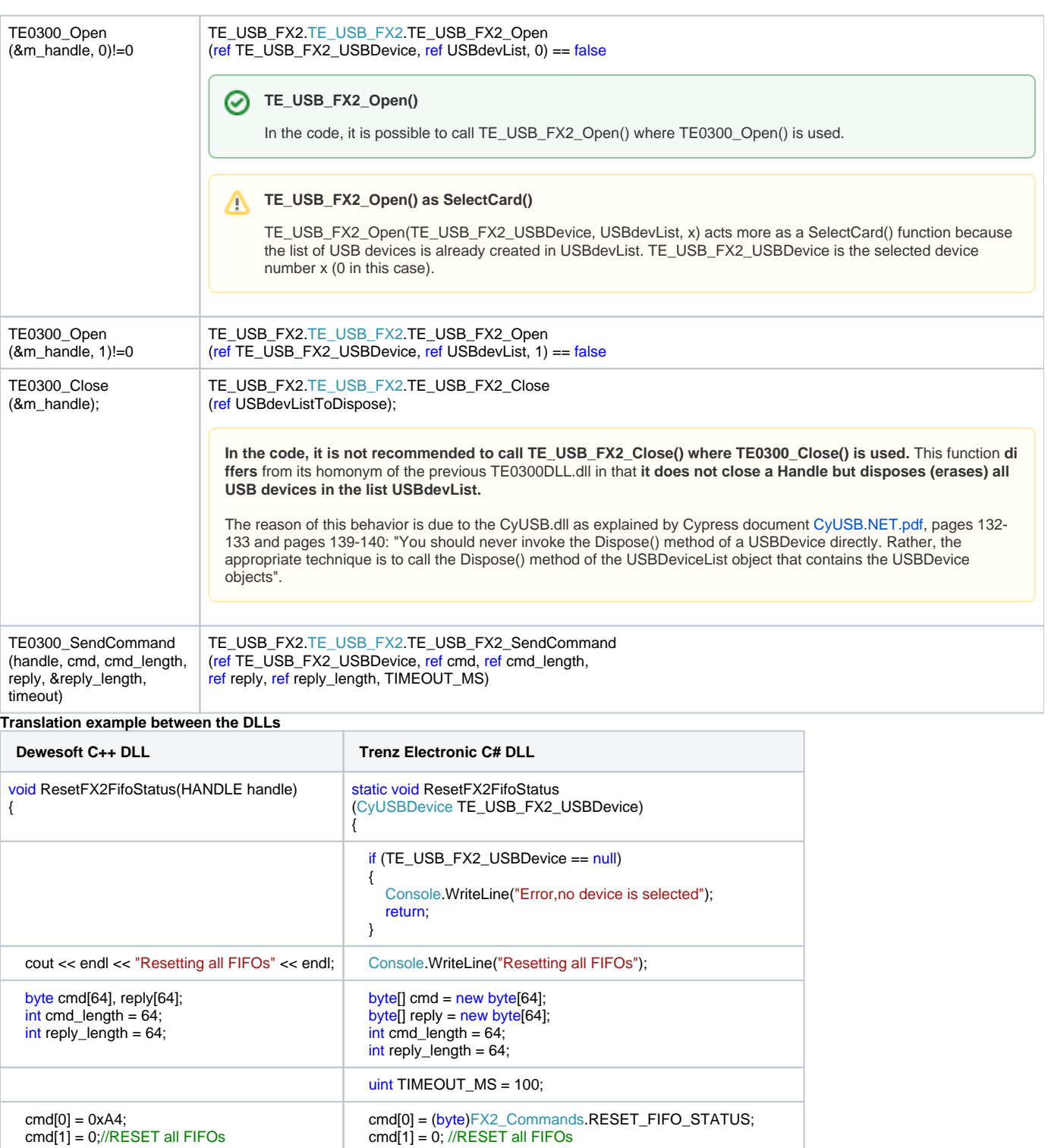

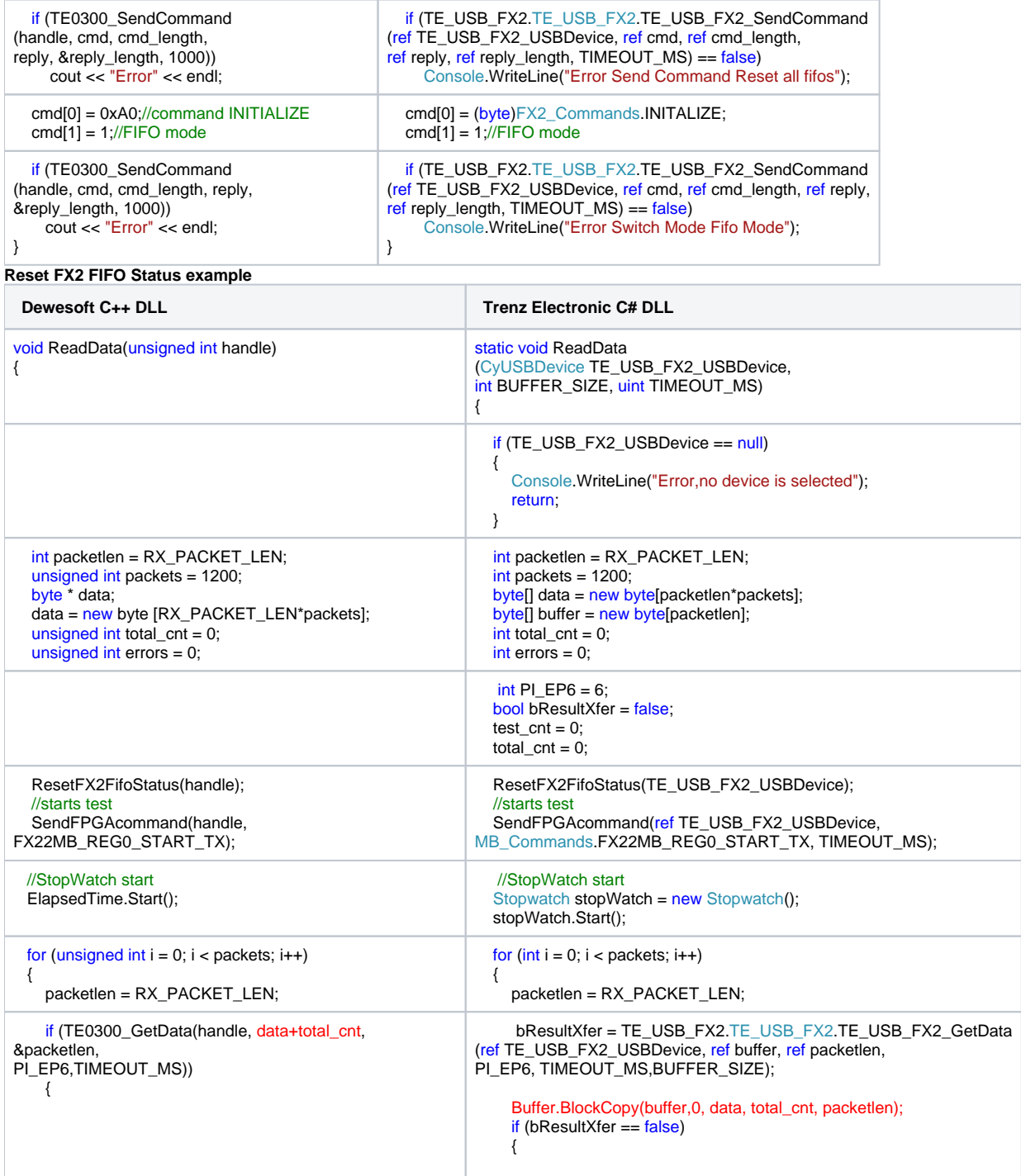

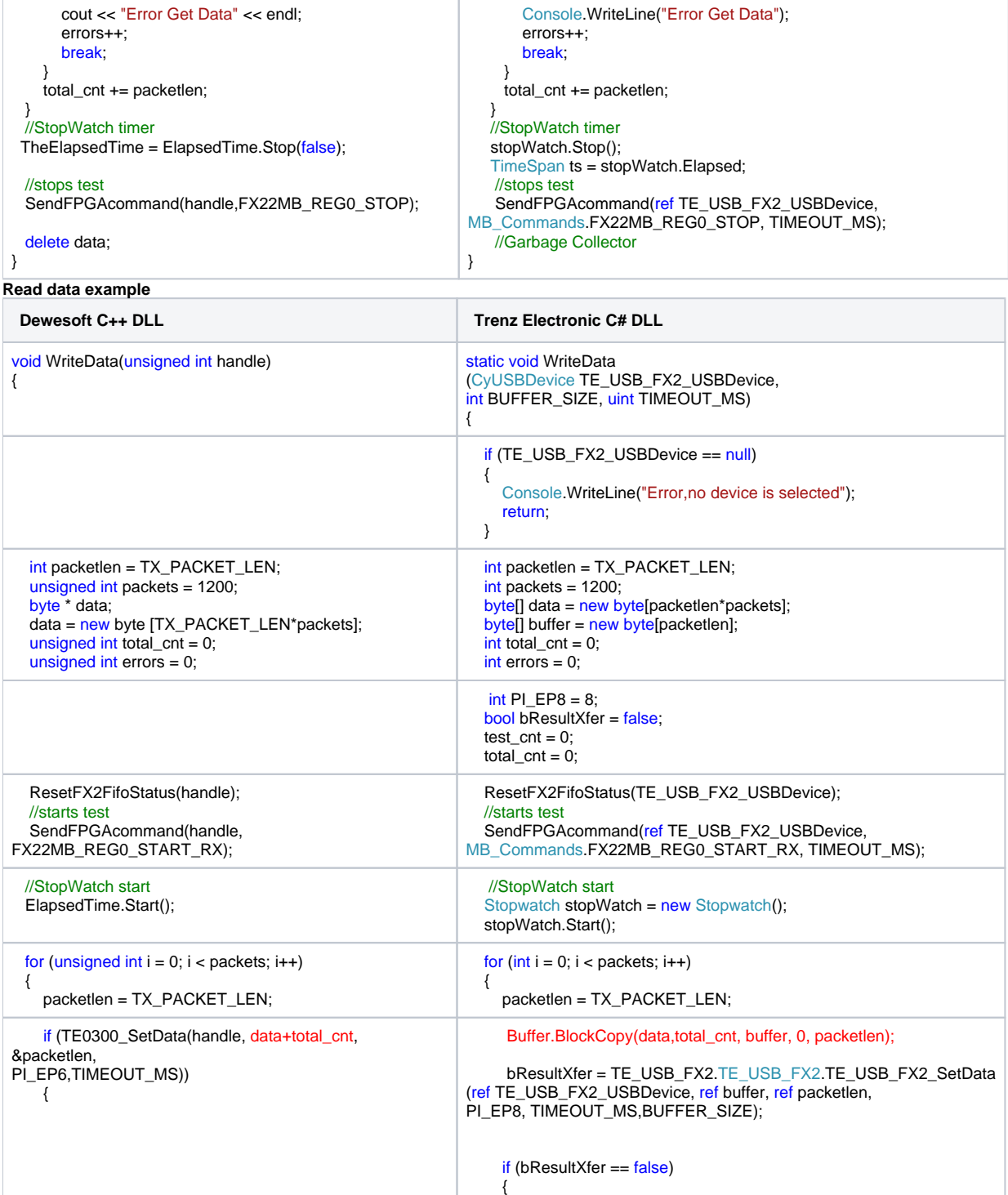

```
 cout << "Error Set Data" << endl; 
        errors++; 
        break; 
      } 
     total_cnt += packetlen;
  } 
  //StopWatch timer
 TheElapsedTime = ElapsedTime.Stop(false);
   //stops test
   SendFPGAcommand(handle,FX22MB_REG0_STOP); 
   delete data; 
 } 
                                                                    Console.WriteLine("Error Set Data"); 
                                                                    errors++; 
                                                                    break; 
                                                                 } 
                                                                \inttotal_cnt += packetlen;
                                                             }
                                                             //StopWatch timer
                                                             stopWatch.Stop(); 
                                                             TimeSpan ts = stopWatch.Elapsed; 
                                                                //stops test
                                                            SendFPGAcommand(ref TE_USB_FX2_USBDevice,
                                                            MB_Commands.FX22MB_REG0_STOP, TIMEOUT_MS); 
                                                                //Garbage Collector
                                                           }
Write data example
```